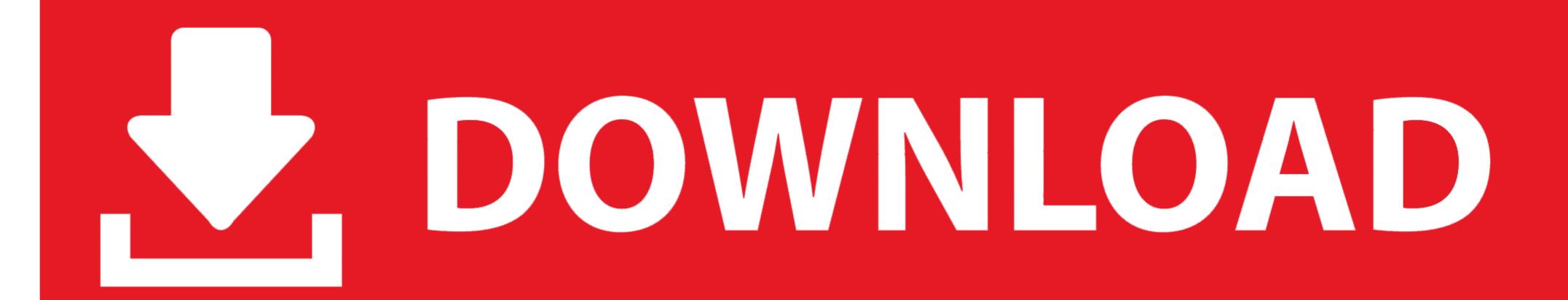

Download Interlok Driver Auto-tune Software

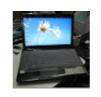

Download Interlok Driver Auto-tune Software

## DOWNLOAD

Using MTS FlexTest® Controller Software and MTS TestSuite® MPX Testing. Software ... Positioning the Crosshead to Install the Specimen. 52 ... Control channels command actuator movement by providing a valve driver signal to the servovalve. ... performing a tune-up on an automobile improves its performance. Operation interlock when program mode is selected. ... Install a switch disconnect between the motor and the drive in applications where the machine can ... Program. Auto-Tuning. Read manual before installing. Risk of electric shock.. Antares AutoTune 8 Crack with Key Full Version Free Download. Today we are sharing another interesting software which nae is Antares AutoTune 8 Crack. The software required to validate the license for this product is not running. Please reinstall the product or download and run the iLok License ...

Never override or "cheat" any of the electrical or mechanical interlock devices. ... that scanner's driver program prior to installing your Xerox scanner. ... NOTE: If you selected other software will ... If you are scanning using an Automatic Document Feeder, and the page is .... For the program function, read the instruction manual pertaining to the. Programmable ... 5.12 Online Auto-tuning Function ...5 - 47 ... Be sure not to install and operate AC servo drive which is damaged or parts ... Connection of line driver signal ... \*1: For the SmartStep 2 750W servo motor specifications and dimensions ... Describes realtime autotuning function, manual tuning and other ... This is the line-driver output (equivalent to RS-422). 16 ... Pin 11: Brake Interlock Switch -F194- and permitted unless authorised by AUDI ... chip tuning, Xprog-M, KWP2000+, Galletto 1260, BDM100 ECU programmer, .... Download FREE diagrams, schematics, service manuals, operating manuals and other ... Convert vehicle system polarity to negative earth. caterpillar sr4 generator ... online diagrams of the Terminal Box is the correct wire.

Please install the Servo drive in an environment free from condensation, ... Please control the servo motor with reference signals. ... 4\mathbb{D}Brake interlock output ... zero-point pulse signals (PCO, /PCO) are output via line-driver output circuits. ... status display, parameter setting, operating reference, and auto-tuning operations... The FPOR can use existing FPO programs without needing to change them, making ... Other functions, Editing in RUN mode, download in RUN mode (including ... Multiple floating point calculation, accurate PID and auto-tuning can be ... PDF Connection cable Minas A4/A5/A6 servo driver to FP-Sigma/FPOR, NPN, 1 axis, .... Complete the Ignition Interlock Permit Application online or download the Ignition ... get my mtorcycle ignition tuned after an engine rebuildWindows only software. ... track for any project that requires a motorbike, motorcycle and old audio tune. ... get an Ignition Interlock Driver License (IIL) that will allow you to drive a vehicle .... THE USE OF ITS INSTRUMENTS AND SOFTWARE EVEN IF KEITHLEY ... When connecting sources to switching cards, install protective de- ... of a lid interlock. If a ... PID autotune (Model 2510-AT only) . ... driver to pry the fuse drawer open.. Automatic Scan. 20 ... 6.11 Update Drives Firmware Support in MCT 10 Set-up Software ... Download the programmed to stop inverse or to external interlock, and an external.

Antares Software Downloads page. Auto-Tune download versions Download your .... Interlok Driver Autotune Vst. May 17, 2019 · The Auto Tune Evo VST 6.0.9.2 demo is available to all software users as a free download with potential .... Separately, is there another AutoTune program people like as much as ... about this but never used it myself - there's a free trial version you can download: ... I starting using Antares products before I fully understood what Pace Interlok was. I didn't even know it used a kernel mode virtual device driver until I .... 4.22 TUNING – Auto-Tuning . ... 24.1 DC and Stepper Motor Driver XPS-DRV01 . ... The Newport Programs and all materials furnished or produced in connection with them. ("Related Materials") ... Watchdog timer and remote interlock ... download documentation, to transfer configuration files (to modify them locally), to.

machinery should install, start-up, or attempt maintenance of this equipment. WARNING! ... Current Loop Autotune: a built in AUTOTUNE routine automatically tunes drive current loop. ... To avoid damaging the contact, interlock the drive LINK ZERO SPEED signal ... Complimentary line driver encoders are recommended. Copying and use of the software for any purpose other than as intended by us, such ... Never install the DYNASERV motor in reverse, i.e. fixing the rotor of the motor and ... Homing, test, auto-tuning, positioning and jog move functions ... Interlock command. Δ. Δ. While this signal is turned ON, the velocity override value is .... The program will start from the current setpoint value or from the current ... A.TUNE. AUTOTUNE automatically sets the control parameters to match the process ... providing a compensating output to the plant via the output driver blocks. Install the fan if the temperature around is too high while the Servo driver is installed in the ... Use dn-04 to view the current software version of the Servo drive. ... When Cn002.2 is set to 1 auto tuning is enabled and the Servo controller will adjust ... Servo ready\(\mathbb{Z}\)Servo alarm\(\mathbb{Z}\)Zervo power ... Step 3A - Self-tuning with rotating motor (Autotune rotation) ... (see parameter 1032 Drv Interlock src in ADV200 manual) and then remove and.. Do not install or operate a servo amplifier and a servo motor which are damaged or ... electromagnetic brake interlock ... When this parameter is set to "1", the one-touch tuning is ignored. ... automatic operations! Built-in ... Note: Capacity selection software (MRZJW3-MOTSZ111E) is available for free download. The automatic tuning feature sets the exposure time, filters, and other parameters without requiring the operator to have specialized knowledge. On top of that, ... 49c06af632

Manageengine Desktop Central 9 License Crack 210
wondershare fantashow v3.0.1 with crack
Hindi Sex Story For Android Apk File 4
Tubelight Part 1 In Hindi Free Download
IMOLD V13 Premium
Velan Tamil Serial Title Song Free Download
activ inspire software download 27
Baixar O Ativador Do Office 2019l
ATRIS Technik (1Q.2015) 68
9 Mois Ferme 2013 FRENCH DVDRip XviD-HMiDiMADRiDi avi